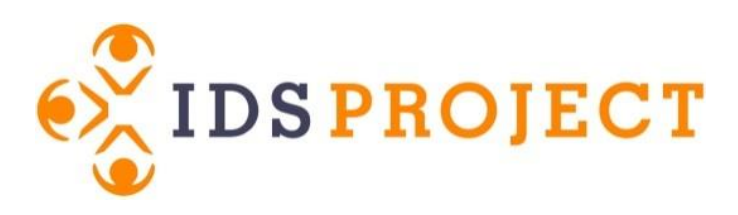

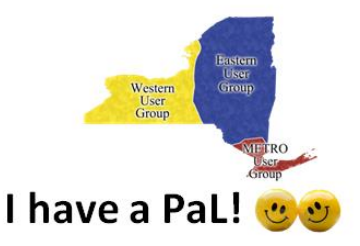

## **Library Partner Program**

*The IDS Project Library Partner Program is designed to facilitate networking and local collaborations with IDS Members within your Region. Each library partners with another throughout the year and builds a foundation of support through the following stages of being a PaL:*

- 1. Getting to Know another Library's ILL Department
	- a. This step is easy! Through email or phone calls, libraries will introduce their ILL staff and departments to one another. Discover the request volume, staff hours devoted to ILL, locations, and specifics of your partner library.
- 2. Paired to Share!
	- a. Continue getting to know your partner by sharing one or two ideas and issues your library is experiencing regarding your ILL department. Whether it be workflow issues, ILLiad hiccups, ideas for going green, etc. This stage can also be done through email as well as phone calls to help trouble shoot those issues or flesh out those ideas! Virtual meetings can also be set up with the help of IDS Project mentors/coordinators. Always feel free to contact Bill Jones with questions [\(jonesw@geneseo.edu\)](mailto:jonesw@geneseo.edu)
- 3. Venture out into the World!
	- a. This step is the most fun! Invite your partner to come visit your library for a day or afternoon. Give a tour of your library and department. Enjoy coffee or lunch together to continue troubleshooting or brainstorming improvements your libraries would like to make. Take pictures, notes, ideas, and the comfort of knowing another library by more than their OCLC symbol.

*Every year at the Annual All Region User Group, pair with a new library. Continue building your local community and involvement in the IDS Project!*